## **Using Gnuplot for Model Fitting**

Biochemistry Boot Camp Session #4 Nick Fitzkee nfitzkee@chemistry.msstate.edu

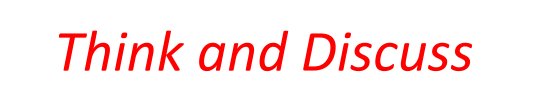

What is a scientific model?

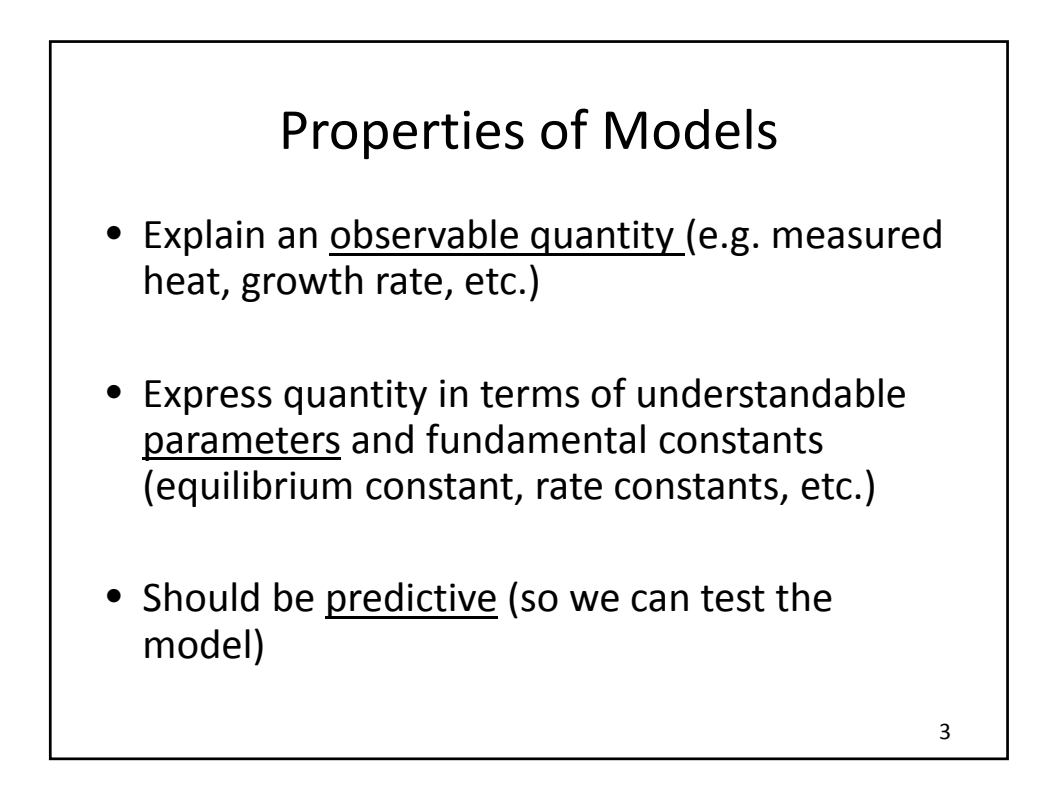

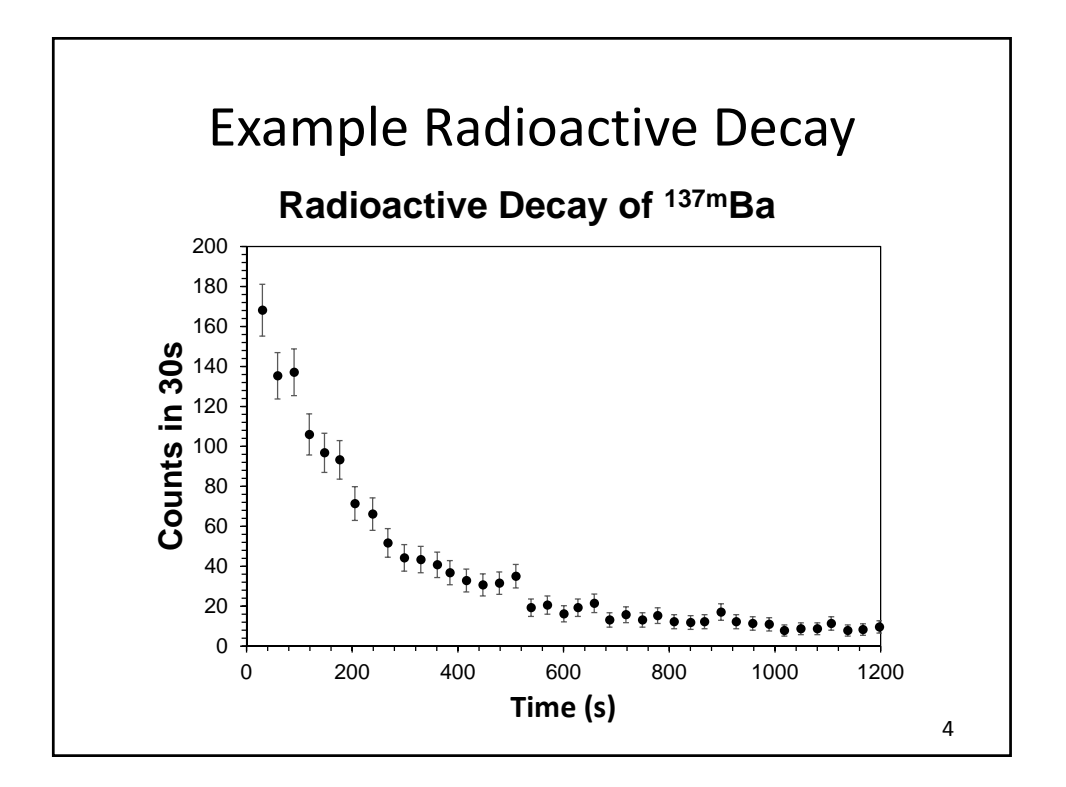

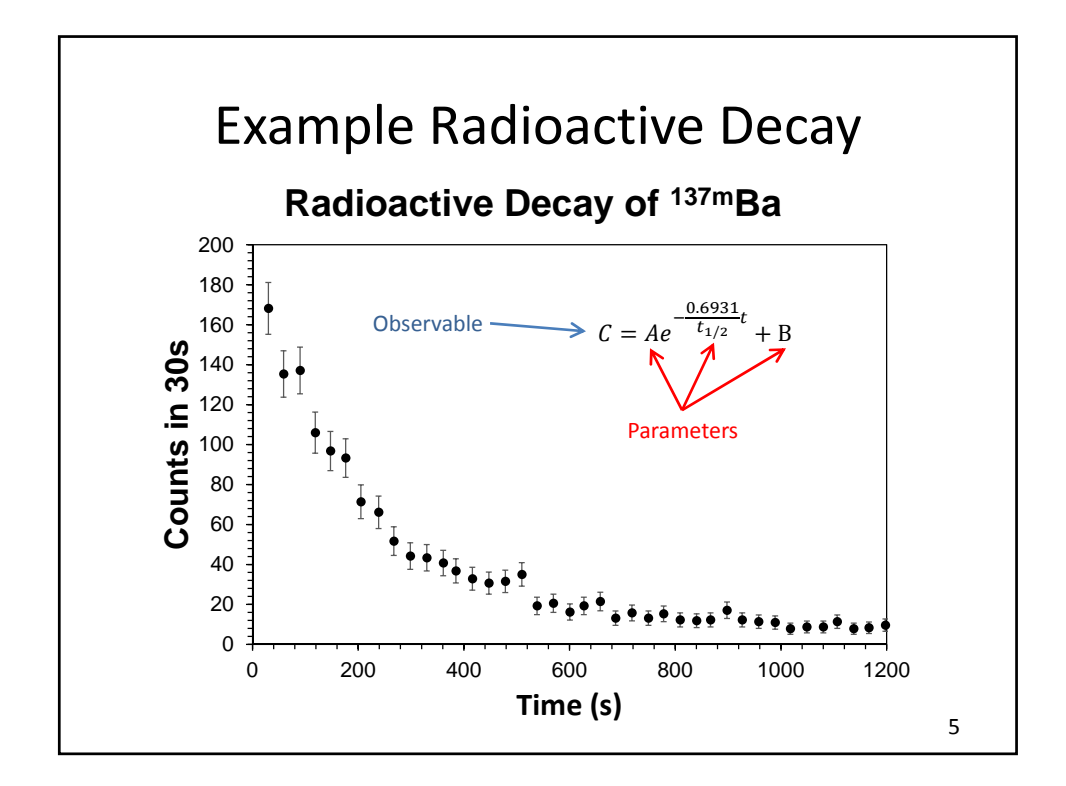

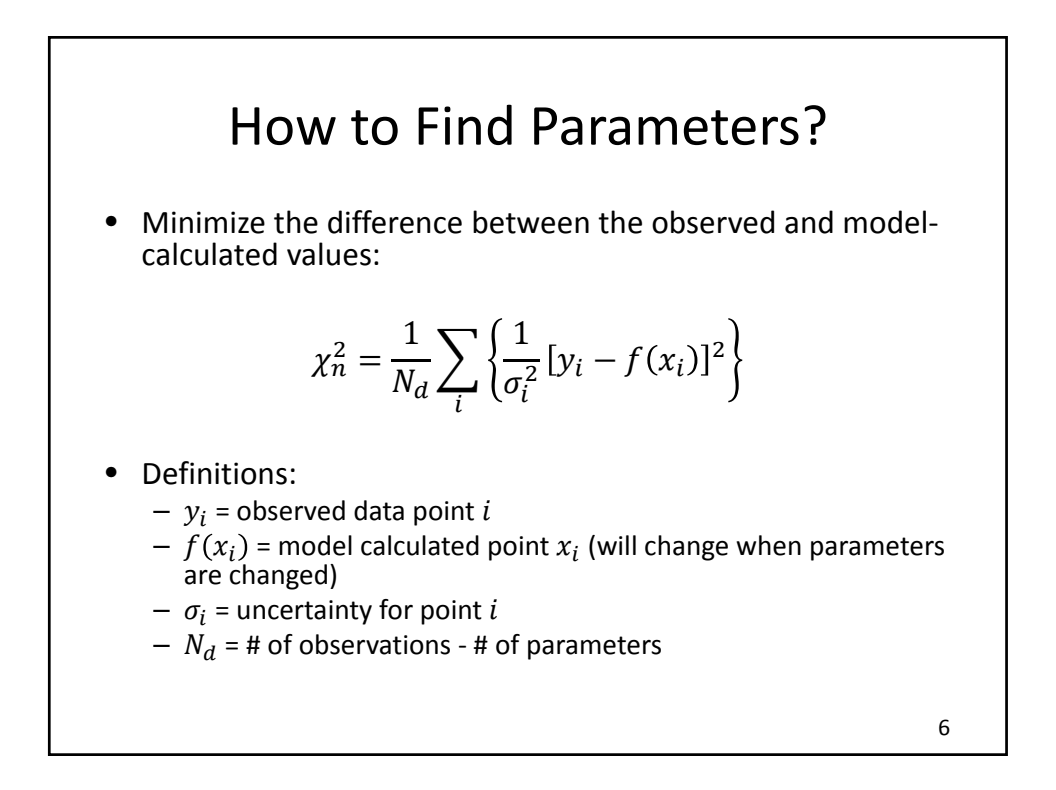

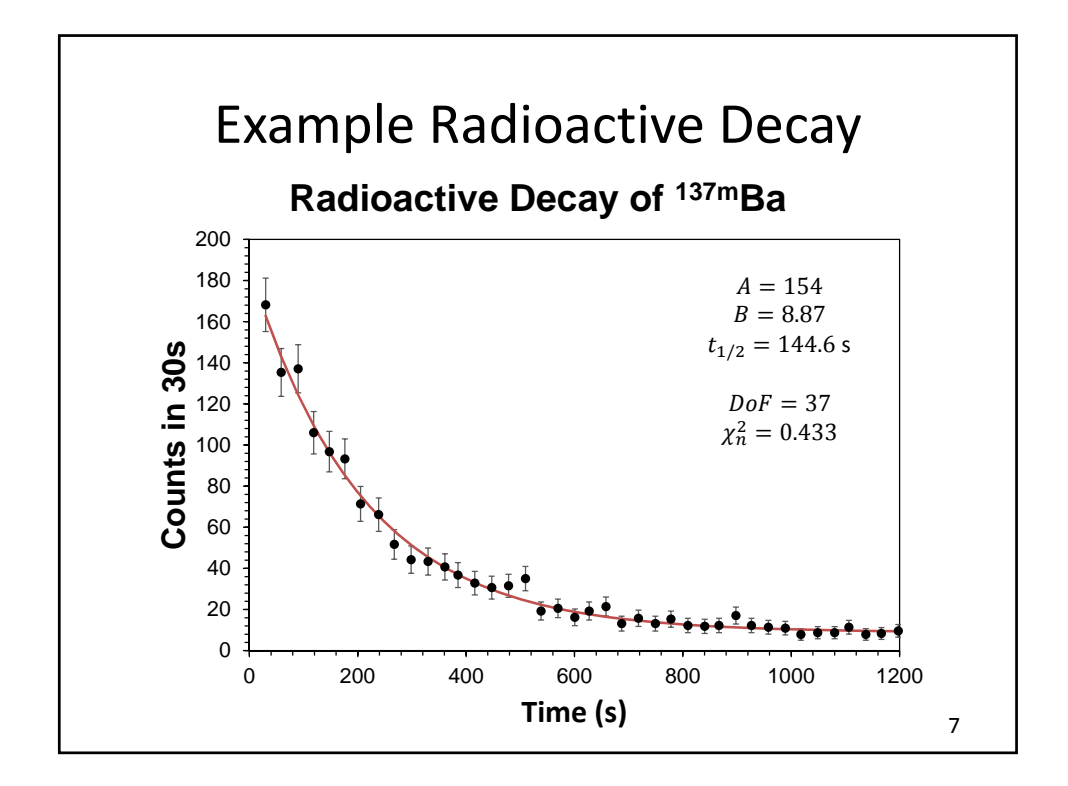

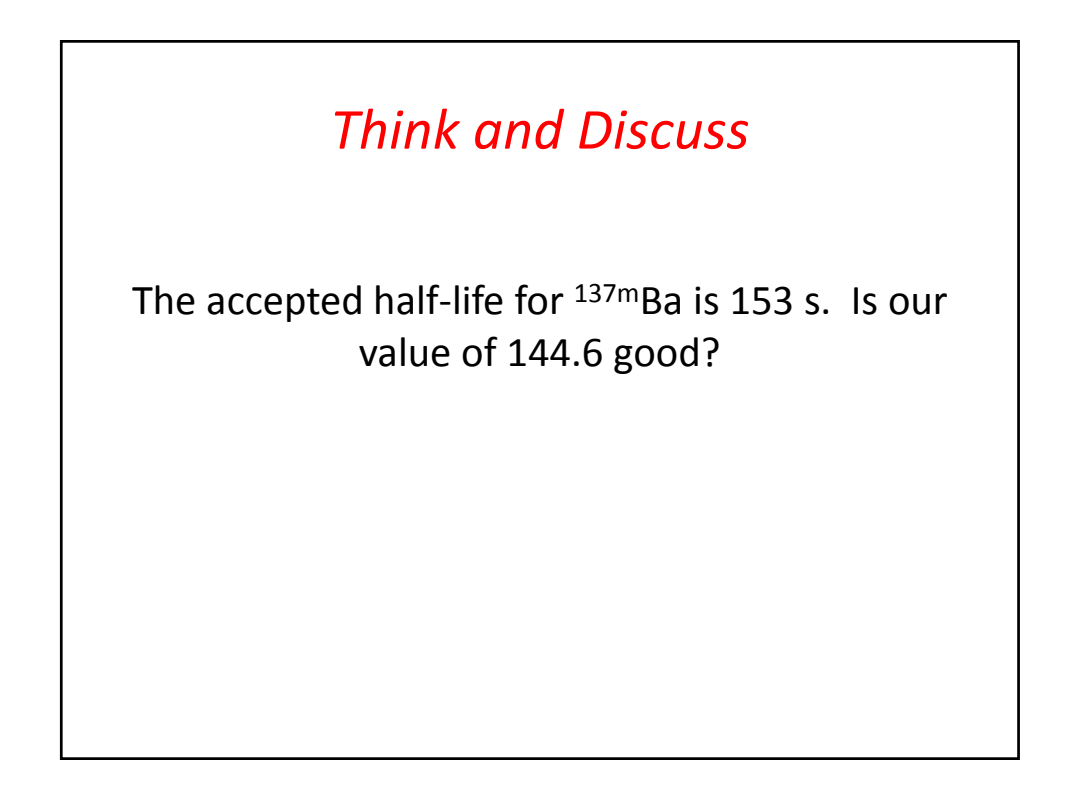

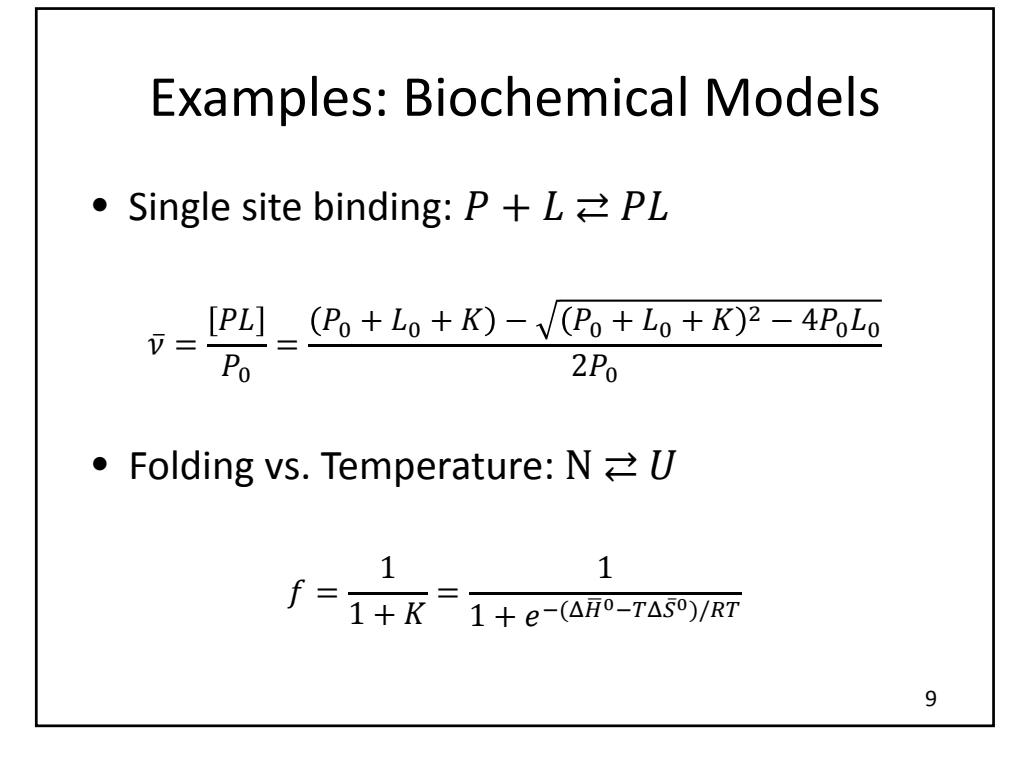

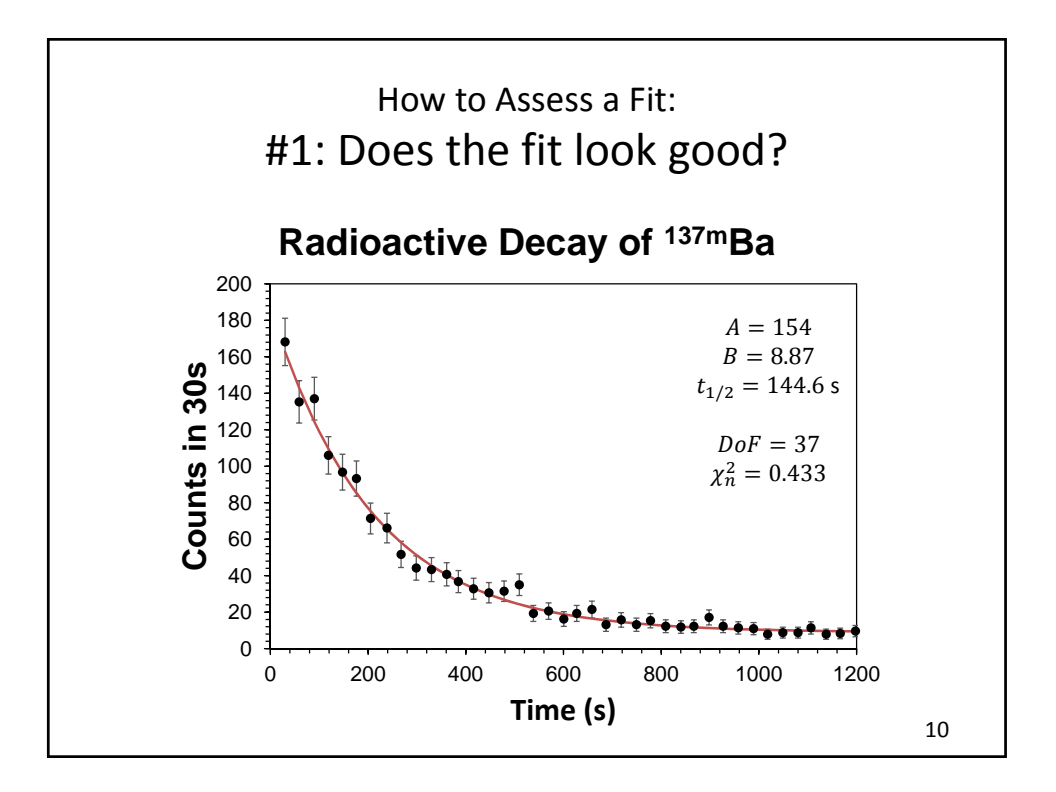

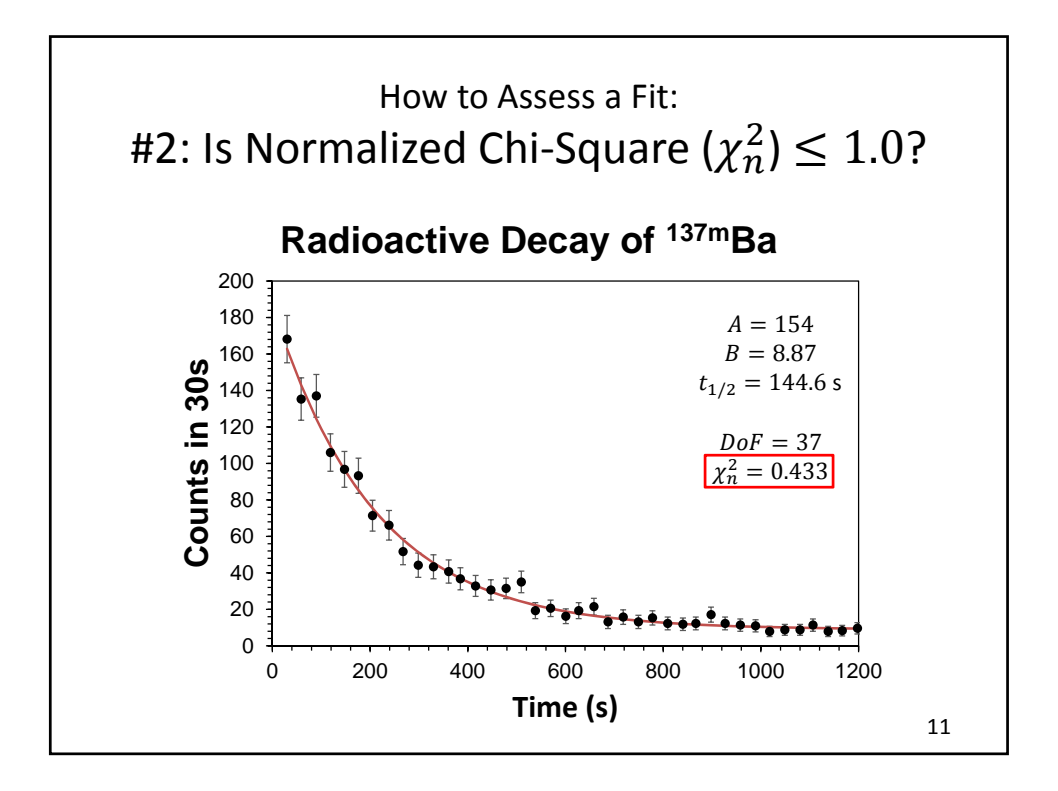

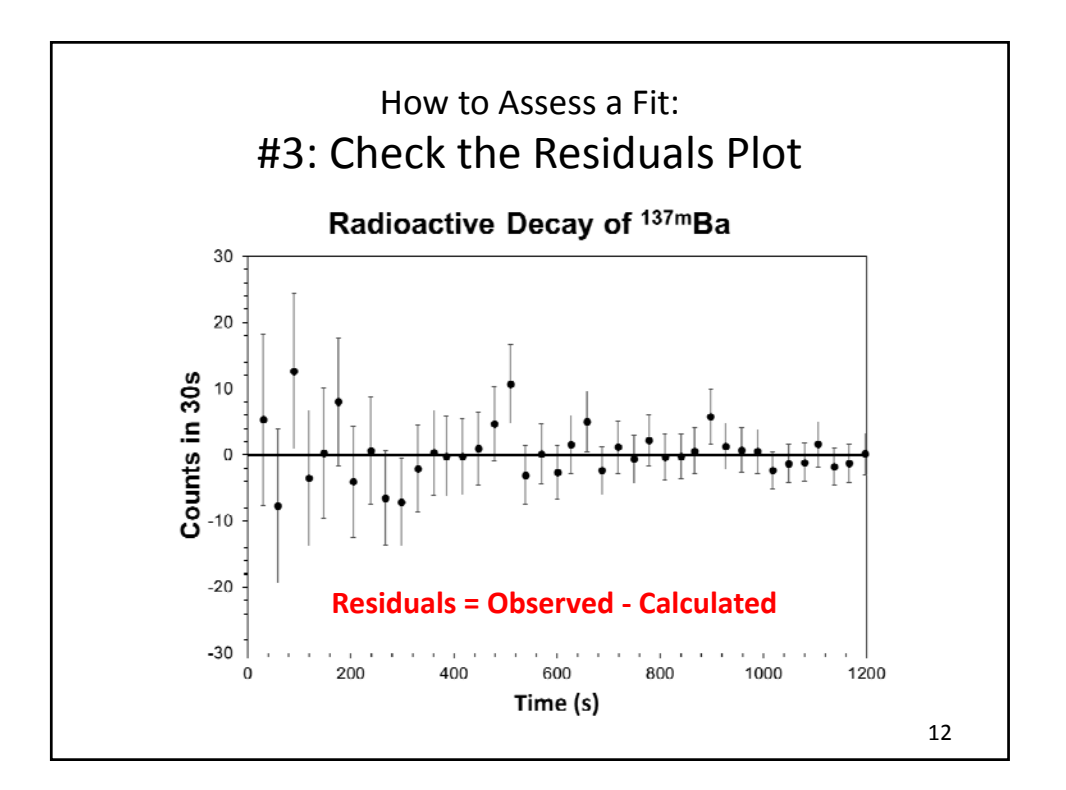

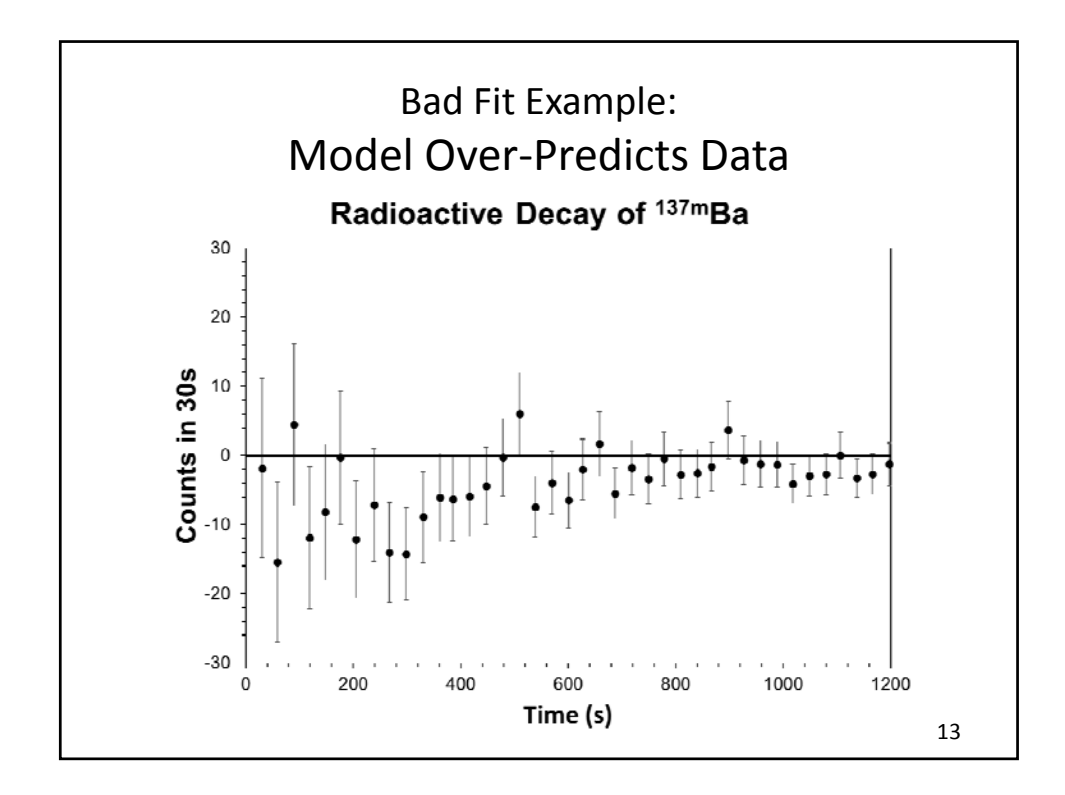

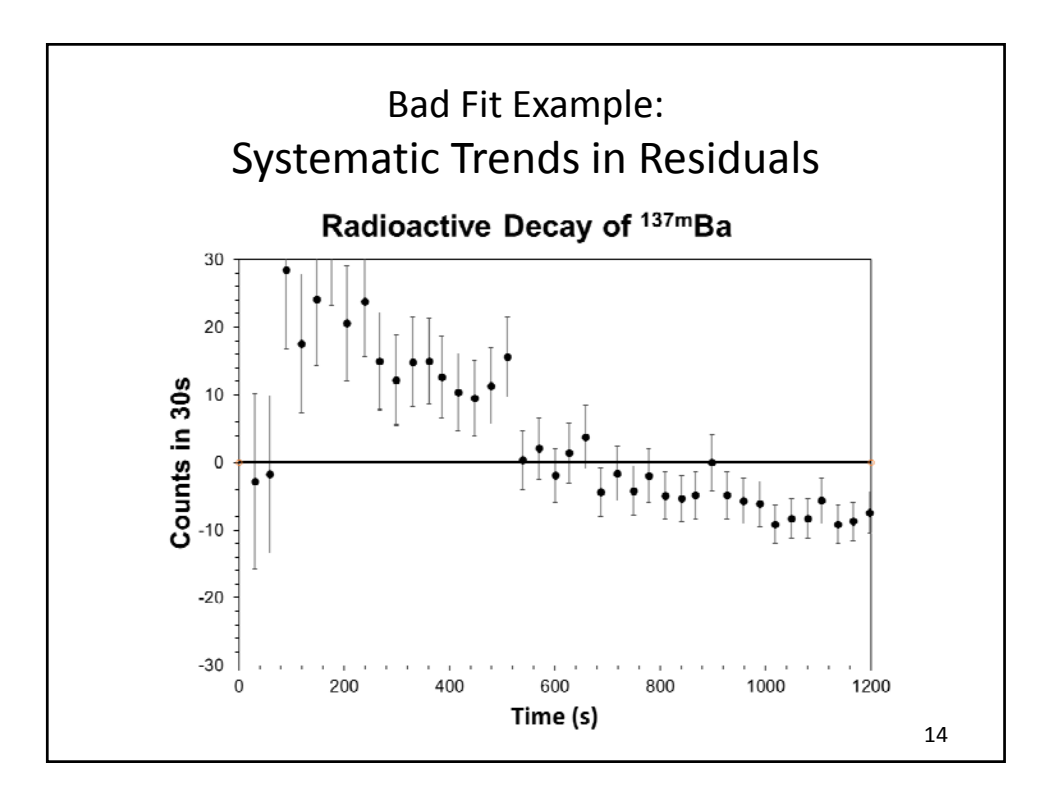

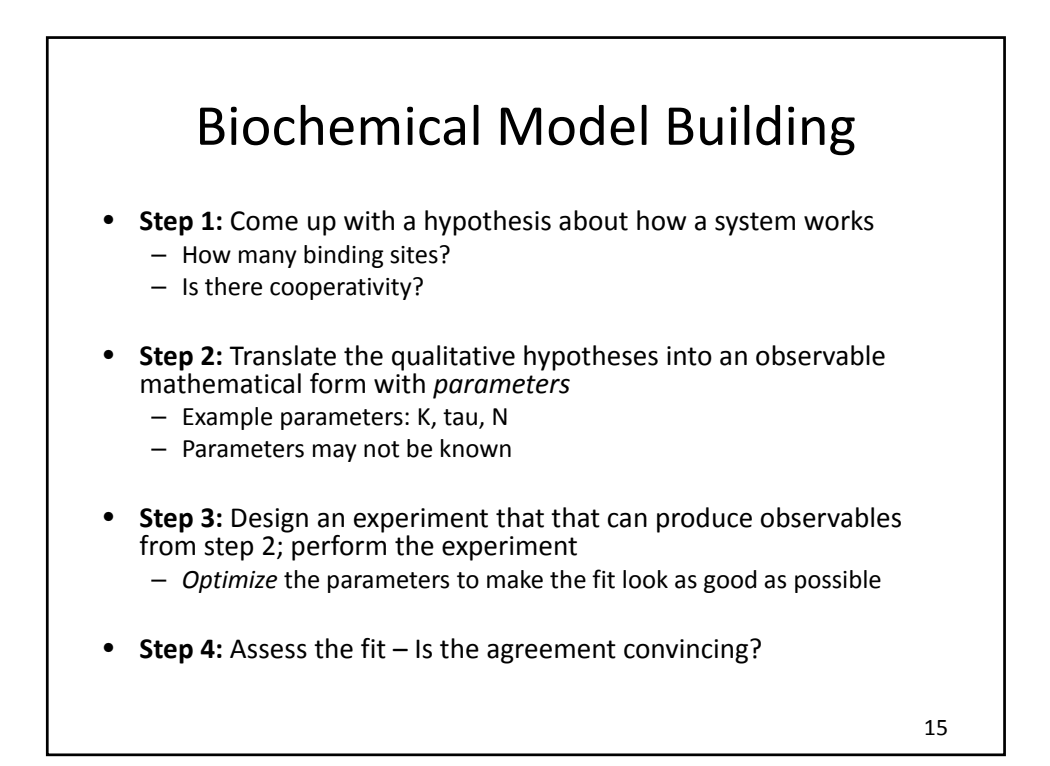

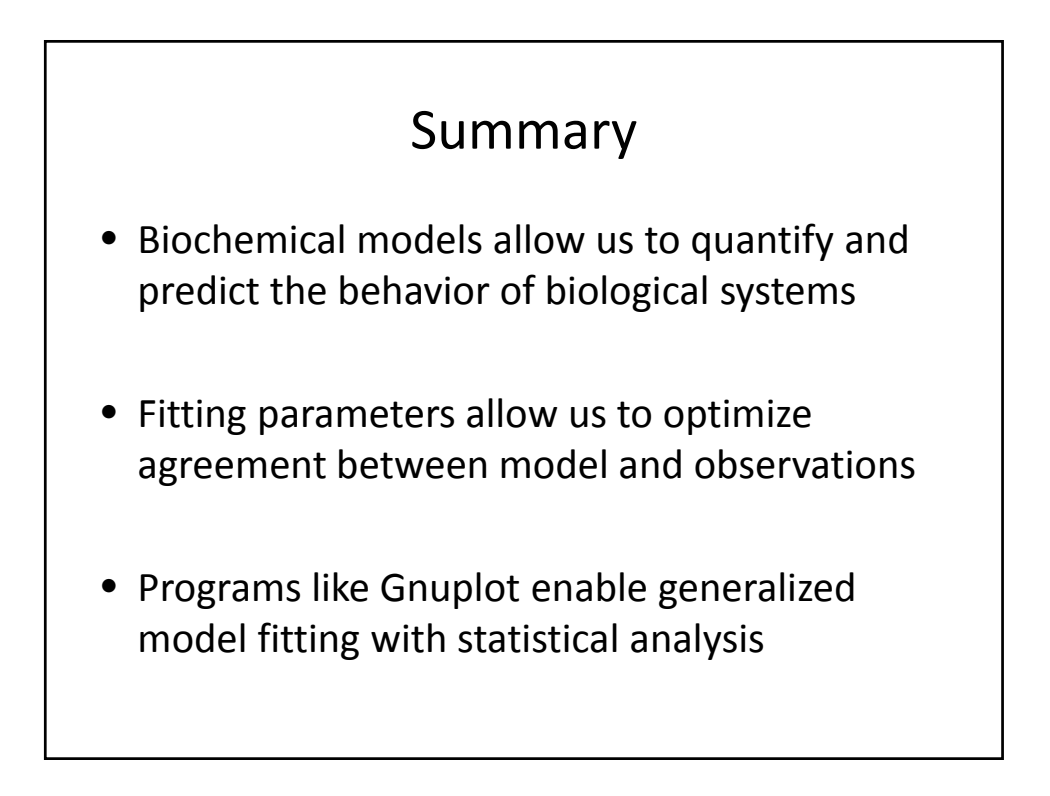